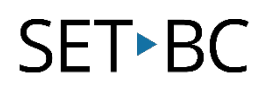

### **Dictation tool, iOS 10.3.1**

#### **Introduction**

Dictate is a tool that is built into iOS, using the Siri engine that converts speech into text instead of entering it using a keyboard. This tool is only available when connected to the internet.

#### **Learning Objectives**

Completion of this tutorial will give you experience with the following:

• Dictating your speech into an iPad

#### **This tutorial assumes**

- that you have an iOS device that supports the Siri voice engine (iPad 3+, iPhone 4s+ or iPod touch 5G)
- that you have at a minimum, iOS5 installed on your device
- your device is connected to the internet and Siri and Dictation is not restricted

#### **Case Study**

Hamish has difficulties putting his thoughts onto paper and consequently his writing output is very low. He experiences much greater results when he is able to talk his ideas out loud. Using the dictation tool on the iPad, Hamish is able to use his voice to type in any app that uses the Apple keyboard.

## SET-BC

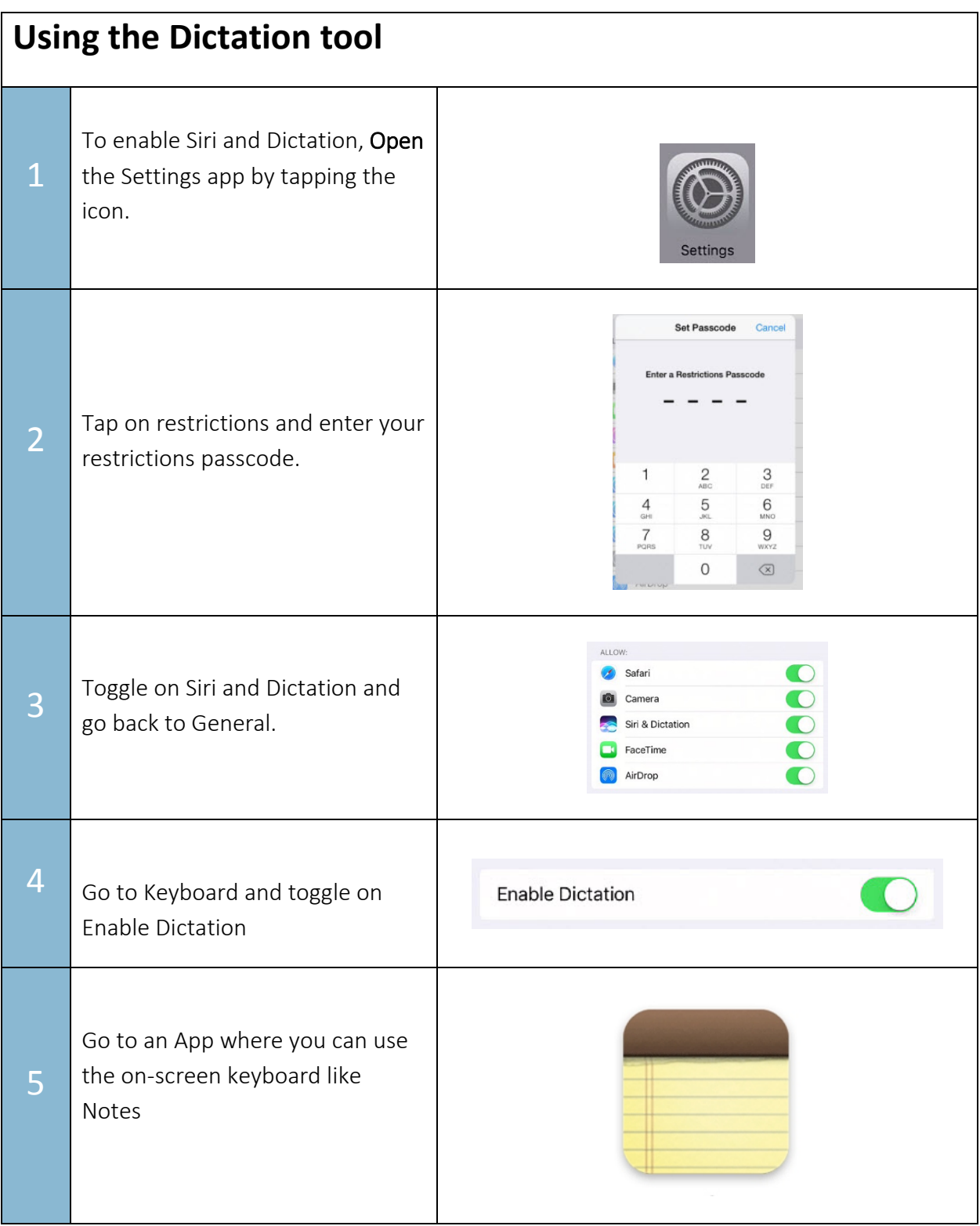

# SET-BC

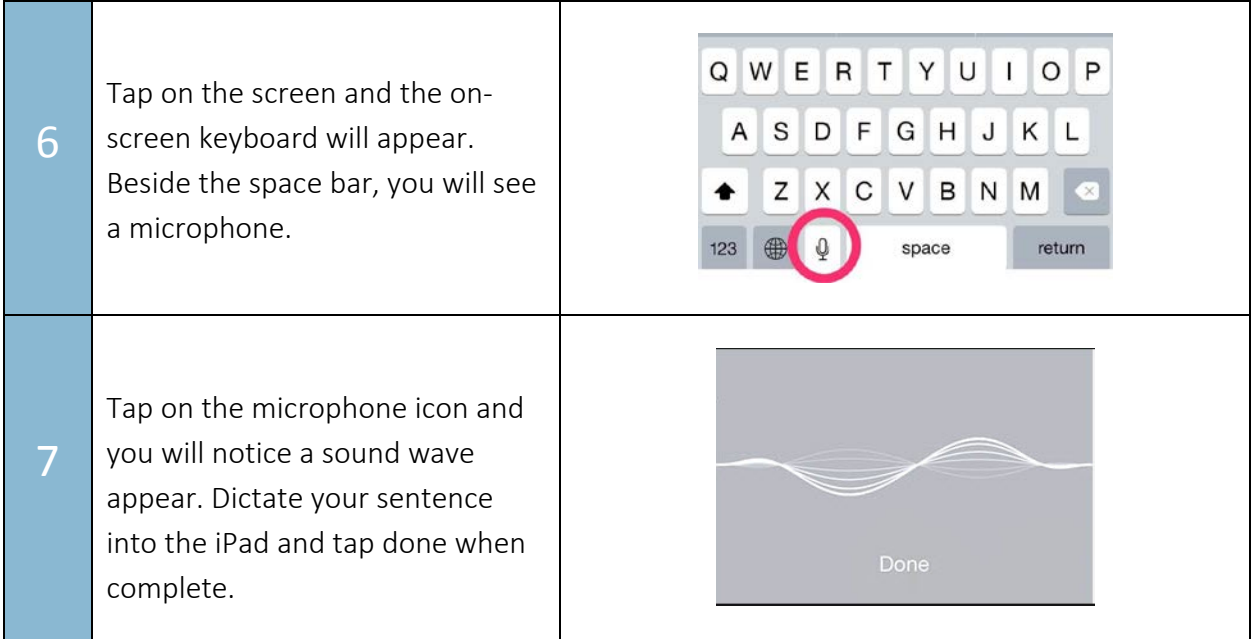